## Compiler Directives

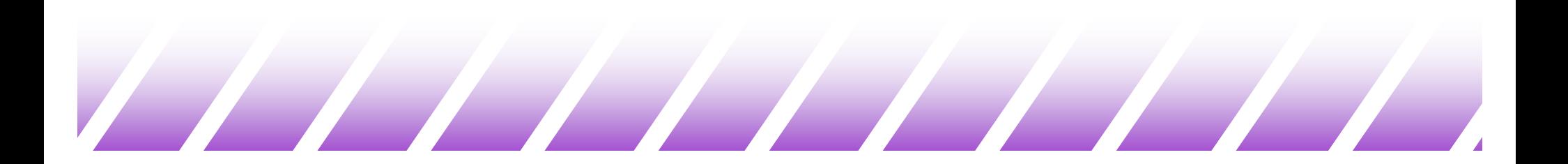

## The C Preprocessor

- $\triangle$  The C preprocessor (cpp) changes your source code based on instructions, or preprocessor directives, embedded in the source code.
- $\triangle$  The preprocessor creates a "new" version of your program and it is this new program that actually gets compiled.
	- Normally, you do not see these "new" versions on the hard disk, as they are deleted after compilation.
	- You can force the compiler to keep them to see the results.
- $\triangleleft$  Each preprocessor directive appears in the source code proceeded by a '#' sign.

## The #define Directive

 $\triangleleft$  Simple substitution Macros #define text1 text2

- ◆ This tells the compiler to find all occurrences of "text1" in the source code and substitute "text2".
- $\blacklozenge$  Usually used for constants:

#define MAX 1000

- Generally use upper case letters (by convention).
- Always separate by white space.
- No trailing semi-colon (think about it...)
- $\triangle$  An example:
	- #define PRINT printf

PRINT("hello, world");

#### Function Macros

 $\blacklozenge$  You can also define more complex macros: #define max(a,b)  $( (a) > (b)$  ?  $(a) : (b)$ 

……

printf("%d",  $2 * max(3+3, 7)$ );  $/*$  is equivalent to  $*/$ printf("%d",  $2 * (3+3) > (7)$  ?  $(3+3) : (7)$  );

 $\blacklozenge$  The parentheses are important! For example: #define max(a,b) a>b?a:b printf("%d",  $2 * max(3+3, 7)$ ); /\*is equivalent to  $*/$ printf("%d", 2 \* 3+3 > 7 ? 3+3 : 7 );

## Function Macros Should be Used with Care

#define max(x,y)  $((x)>(y)$ ?(x):(y))

int n,  $i=4$ ,  $i=3$ ;

……

n= max( i++, j); /\* Same as n= (( i++ )>( j )?( i++ ):( j )) \*/ printf("%d,%d,%d", n, i, j);

- $\blacklozenge$  The output is:
	- $-5, 6, 3$
- $\bullet$  If max was a function, the output would have been:
	- $-4, 5, 3$

# Conditional Compilation (1)

- $\blacklozenge$  The pre-processor directives #if, #elif, #else, and #endif tell the compiler is the enclosed source code should be compiled
- $\triangle$  Can create more efficient and more portable code. – Compiled to match the environment it is compiled for.
- $\triangle$  Structure:

#if condition 1 statement\_block\_1 #elif condition\_2 statement\_block\_2

... #elif condition n statement\_block\_n #else default\_statement\_block #endif

Any Constant Expression

- non-zero is true
	- compile statement\_block\_1
- zero is false
	- don't compile statement\_block\_1

# Conditional Compilation (2)

- $\bullet$  For the most part, the only things that can be tested are the things that can be defined by #define statements.
- $\blacktriangleright$  An example:

#define ENGLAND 0 #define FRANCE 1 #define ITALY 0 #if ENGLAND #include "england.h" #elif FRANCE #include "france.h" #elif ITALY #include "italy.h" #else #include "canada.h" #endif

# Conditional Compilation (3)

- $\triangle$  Conditional compilation can also be very useful for including "debugging code"
	- When you are debugging your code you probably print out some information during the running of your program.
	- However, you may not need want these extra print outs when you release your program. So, you need to go back through your code and delete them.
- $\blacklozenge$  Instead, you can use #if #endif to save you time: #define DEBUG 1

#if DEBUG

printf("Debug reporting at function my\_sort()!\n"); #endif

……

……

# Conditional Compilation (4)

 $\blacklozenge$  Usually people use a preprocessor function as the condition of compilation:

defined ( NAME )

\* Returns true if NAME has been defined; else false

 $\triangle$  An example:

#define DEBUG #if defined ( DEBUG ) printf("debug report at function my\_sort() \n"); #endif

• Note: This only depends on if DEBUG has been defined. But has nothing to do with which value DEBUG is defined to.

 $\bullet$  Can also use the notation #ifdef NAME instead.

# Conditional Compilation (5)

- $\bullet$  The #undef  $\ldots$  directive makes sure that defined( …) evaluates to false.
- $\triangle$  An example:
	- Suppose at the first part of a source file, you want DEBUG to be defined. At the last part of the file, however, you want DEBUG to be undefined…
- $\triangle$  A directive can also be set on the Unix command line at compile time:

cc –DDEBUG myprog.c

\*Compiles myprog.c with the symbol DEBUG defined as if #define DEBUG was in written at the top of myprog.c.

#### The #include Directive

- $\blacklozenge$  We've seen lots of these already.
- $\blacklozenge$  This directive causes all of the code in the included file to be inserted at the point in the text where #include appears.
- $\bullet$  The included files can contain other  $\#$ include directive. – Usually limited to 10 levels of nesting
- $\bullet$   $\lt$   $>$  tell the compiler to look in the standard include directories first.
- $\blacklozenge$  " " tells the compiler to treat this as a Unix filename.
	- Relative to directory containing file if a relative pathname.
	- Relative to root with an absolute pathname.
	- But most compilers also search for the standard include directory if it cannot find the file at the specified path.

# Inline Functions (1)

- $\triangle$  Recall the two different ways to compute the maximum number between two integers:
	- $-$  #define max(a,b) ((a)>(b)? (a):(b))
	- int max(int a, int b) { return a>b?a:b; }
- $\triangle$  Function calls need to jump to another part of your program and jump back when done. This needs to:
	- Save current registers.
	- Allocate memory on the stack for the local variables in the function that is called.
	- Other overhead ……
- $\blacklozenge$  Therefore, the macro approach is often more efficient, since it does not have function call overhead.
	- But, this approach can be dangerous, as we saw earlier.

## Inline Functions (2)

- ◆ Modern C and C++ compilers provide "inline" functions to solve the problem:
	- Put the inline keyword before the function header.

```
inline int max(int a, int b) {
```

```
return a>b?a:b;
```
}

- $\blacklozenge$  You then use it as a normal function in your source code.  $-$  printf( "%d", max( x, y) );
- $\triangle$  When the compiler compiles your program, it will not compile it as a function. Rather, it just integrates the necessary code in the line that max() is called in to avoid an actual function call.
	- The above printf(…) is compiled to be something like:
	- printf("%d", x>y?x:y);

# Inline Functions (3)

- $\blacklozenge$  Writing the small but often-used functions as inline functions can improve the speed of your program.
- $\triangle$  A small problem in doing so is that you have to include the inline function definition before you use it in a file.
	- For normal functions, only the function prototypes are needed.

 $\blacklozenge$  Therefore, inline functions are often defined in header (.h) files.

- Once you include the header file, you can use
	- $\cdot$  Inline functions whose definitions are in that header file.
	- $\div$  Normal functions whose prototypes are in that header file.
- $\triangle$  Another small problem is that some debuggers get confused when handling inline functions -- sometimes it is best to inline functions after debugging is finished.